**LATEX-Praxis** 

## **Naturwissenschaftliche Texte mit LATEX setzen**

Jörn Clausen joern@TechFak.Uni-Bielefeld.DE

## **Ubersicht ¨**

- mathematischer Formelsatz
- Tabellen

### **Formelsatz**

- Stärke von LATEX bzw. TEX
- umfangreicher Vorrat an mathematischen Symbolen
- sehr knappe Notation
- sieht viel schlimmer aus, als sie wirklich ist
- weitere Symbole und Umgebungen in Zusatzpaketen
- $A_{\mathcal{M}}S$ - $B$ T<sub>E</sub>X

# **mathematischer Modus** • Formeln werden im *mathematischen Modus* gesetzt • veränderte Regeln gegenüber Text-Modus • zwei Arten: **–** inline-Formeln \begin{math} ... \end{math}  $\setminus$  ( ...  $\setminus$  ) \$ ... \$ **–** display-Formeln \begin{displaymath} ... \end{displaymath} \[ ... \] \$\$ ... \$\$

e Outerschied mathematischer und Text-Modus:

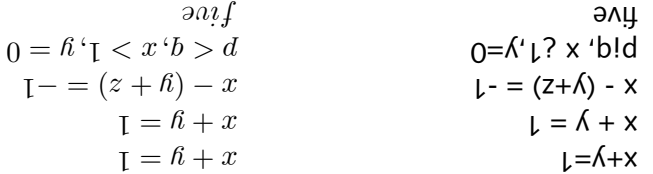

• Die Formel wird mit einer Nummer auf der rechten Seite versehen.

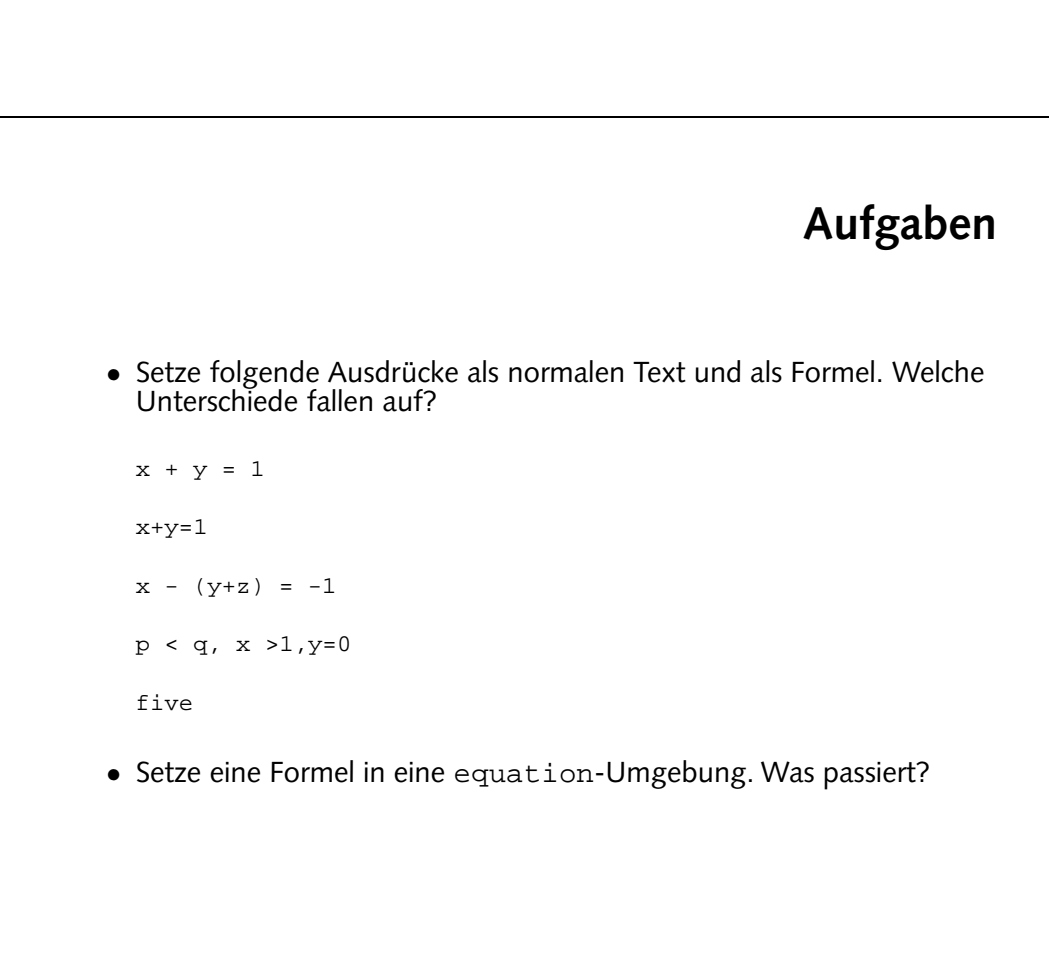

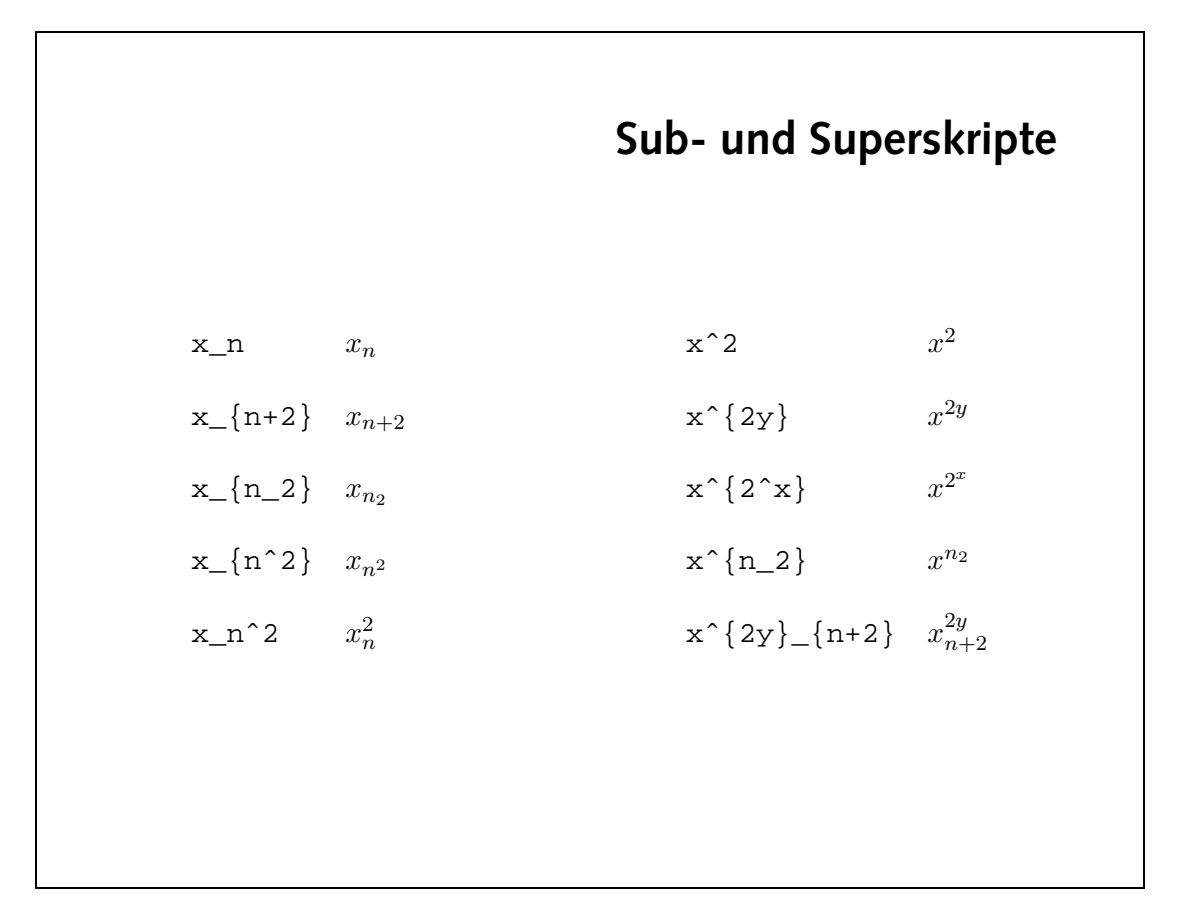

## **Bruche ¨ und Wurzeln**

 $y^2$ 2

b

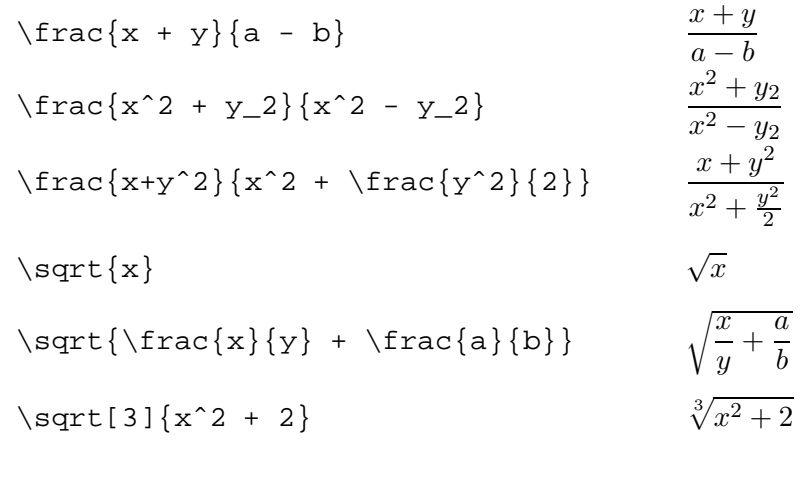

## **Aufgaben**

• Setze die folgenden Formeln:

$$
(x+y)^3 = x^3 + 3x^2y + 3xy^2 + y^3 \tag{1}
$$

$$
F = G \frac{mM}{r^2} \tag{2}
$$

$$
\begin{array}{c}\n \overbrace{\qquad \qquad }^{r^2} \\
 \overbrace{\qquad \qquad }^{r^2}\n \end{array}
$$

$$
\sqrt{1+\sqrt{1+\sqrt{1+\dots}}}
$$
\n(3)

$$
1 + \frac{1}{1 + \frac{1}{1 + \frac{1}{1 + \dots}}} \tag{4}
$$

• Setze die beiden letzten Formeln als inline-Formeln.

Symbole und weniger Leerraum verwendet.

$$
\left\{ \left\{ \left\{ a\right\} \right\} + \left\{ \frac{1}{\sqrt{1 + \left( \frac{1}{2} \right)^{1 + \frac{1}{2} + \frac{1}{2} + \frac{1
$$

$$
E = G / L \exp\{Mw\}
$$

 $(x+\lambda)(x) = x^2 + 3x^2 + 3x^2 + 3x\lambda$ 

• FLK-Code:

# **Griechische Buchstaben und Symbole**

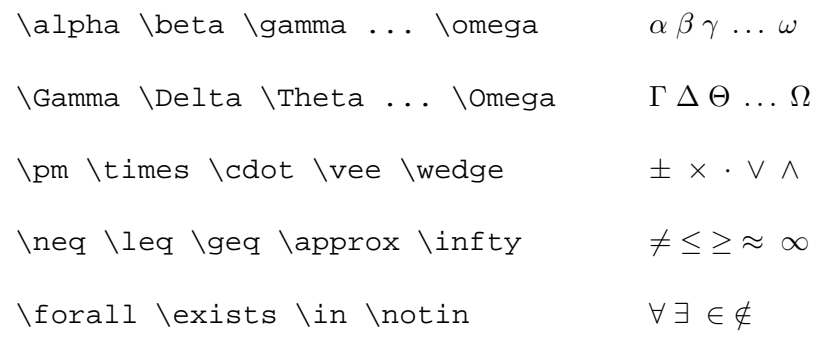

### **benannte Funktionen**

- $log(xy) = log(x) + log(y)$   $log(xy) = log(x) + log(y)$
- $\log(xy) = \log(x) + \log(y)$   $log(xy) = log(x) + log(y)$
- $\sin(\pi) \cos(2\pi) \min(a, b)$  sin(π)  $\cos(2\pi) \min(a, b)$

#### **Summen, Produkte und Integrale**  $\label{eq:sum} $$\sum_{k=1}^n k = \frac{n(n+1)}{2}$  $\sum_{n=1}^{\infty}$  $k=1$  $k = \frac{n(n+1)}{2}$ 2 n! :=  $\prod_{k=1}^n k$  $k=1$ k  $\int_0^{\pi} \sin(x) dx = 2$  $\int_0^\pi$  $\int_0^{\pi} \sin(x) dx = 2$  $\int_0^{\pi}$  \int\limits\_0^\pi \sin(x) dx = 2  $\rm\bar{0}$  $\sin(x)dx = 2$

$$
\cdots 5^{\alpha \nu \sigma \cdots}
$$

**Aufgaben**

• Setze die folgenden Formeln:

$$
(\lambda + \mu)v = \lambda v + \mu v \tag{5}
$$

$$
\sum_{k=0}^{\infty} (a_k \pm b_k) = \sum_{k=0}^{\infty} a_k \pm \sum_{k=0}^{\infty} b_k
$$
 (6)

$$
\sum_{k=0}^{n} (a_k \pm b_k) = \sum_{k=0}^{n} a_k \pm \sum_{k=0}^{n} b_k
$$
 (6)

$$
k=0
$$
  $k=0$   $k=0$  (7)

$$
\sum_{k=0}^{\infty} \frac{\alpha_k}{k} = 0
$$

$$
a^2 = b^2 + c^2 - 2bc \cdot \cos \alpha \tag{7}
$$

$$
\sum_{k=0}^{(u_k \pm v_k)} \frac{1}{k} \sum_{k=0}^{u_k} \frac{1}{k} \sum_{k=0}^{v_k} \frac{1}{k}
$$
 (8)

$$
k=0
$$
  $k=0$   $k=0$  (7)

$$
a^2 = b^2 + c^2 - 2bc \cdot \cos \alpha \tag{7}
$$

$$
\sum_{k=0}^{n} \frac{1}{k} \sum_{k=0}^{n} \frac{1}{k} \sum_{k=0}^{n} \frac{1}{k}
$$

$$
\begin{aligned} \n\chi(a_k \pm b_k) &= \sum_{k=0} a_k \pm \sum_{k=0} b_k \tag{6} \n\end{aligned}
$$

$$
a2 = b2 + c2 - 2bc \cos \alpha
$$
 (7)

$$
k=0 \t k=0
$$
  

$$
a^2 = b^2 + c^2 - 2bc \cdot \cos \alpha
$$
 (7)

$$
b = 0
$$
  

$$
a2 = b2 + c2 - 2bc \cdot \cos \alpha
$$

\n- Was passiert, wenn Du die Formel
\n- $$
\sum_{n=1}^{\infty} \frac{1}{n^2}
$$
\n

 $\overline{n^2}$ 

 $n=1$ 

$$
f_{\rm{max}}
$$

als inline-Formel setzt?

 $\bullet$  Die Summengrensen wandern hinter das Summenzeichen:  $\sum_{\alpha=1}^\infty$ 

v  $\mathsf{num} + \mathsf{v}$  and  $\mathsf{num} \neq \mathsf{num}$  =  $\mathsf{num} \neq \mathsf{num}$  $\mathbb{Z} = \{x \in \{k=0\}, \sum_{k=0}^N \sum_{k=0}^N \sum_{k=0}^N \sum_{k=0}^N \sum_{k=0}^N \sum_{k=0}^N \sum_{k=0}^N \sum_{k=0}^N \sum_{k=0}^N \sum_{k=0}^N \sum_{k=0}^N \sum_{k=0}^N \sum_{k=0}^N \sum_{k=0}^N \sum_{k=0}^N \sum_{k=0}^N \sum_{k=0}^N \sum_{k=0}^N \sum_{k=0}^N \sum_{k=0}^N \sum_{k=0}^N \sum_{k=0}^N \sum_{$  $\mathbb{Z}$ an $\mathbb{Z}\left\{ k=0\right\}$ s $\{0=1,2\}$  $3^2$  =  $p^2$  +  $c^2$  -  $2p<sup>2</sup>$   $\cdots$ 

 $epo$ -XaTaL •

### **Schriftwechsel**

```
\mathbf{a}+\mathbf{b}=\mathbf{c}
```
 $\label{eq:main} $$\mathrm{A}+\mathrm{B}=\mathrm{C} $$ A + B = C$ 

a<b \textrm{ f"ur } a,b \textrm{ reel}  $a < b$  fur  $a, b$  reel

## **vertikale Anordnung**

\hat{a} \bar{a} \vec{a} \dot{a} aˆ a¯ ~a a˙  $\overline{a \vee b}$  a  $\overline{a \vee b}$ f'(x) \stackrel{?}{=} 0  $f'(x) = 0$  $\lim_{r\to\infty} \frac{r\rightarrow\infty}{r}$  a\_n = 0  $\lim_{r\to\infty} a_n = 0$ 

## **Gleichungssysteme**

```
\begin{eqnarray}
  0 \& = \& a_{11}x_1 + a_{12}x_2 + \cdots + a_{1n}x_n \ \0 \& = \& a_{21}x_1 + a_{22}x_2 + \cdots + a_{2n}x_n \ \\vdots & & \vdots \nonumber \\
 0 \& = \& a_{m1}x_1 + a_{m2}x_2 + \cdots + a_{mn}x_n\end{eqnarray}
```
. . .

$$
0 = a_{11}x_1 + a_{12}x_2 + \cdots + a_{1n}x_n \tag{8}
$$

$$
0 = a_{21}x_1 + a_{22}x_2 + \cdots + a_{2n}x_n \tag{9}
$$

$$
\mathcal{L}(\mathcal{L}(\mathcal{
$$

$$
0 = a_{m1}x_1 + a_{m2}x_2 + \dots + a_{mn}x_n \tag{10}
$$

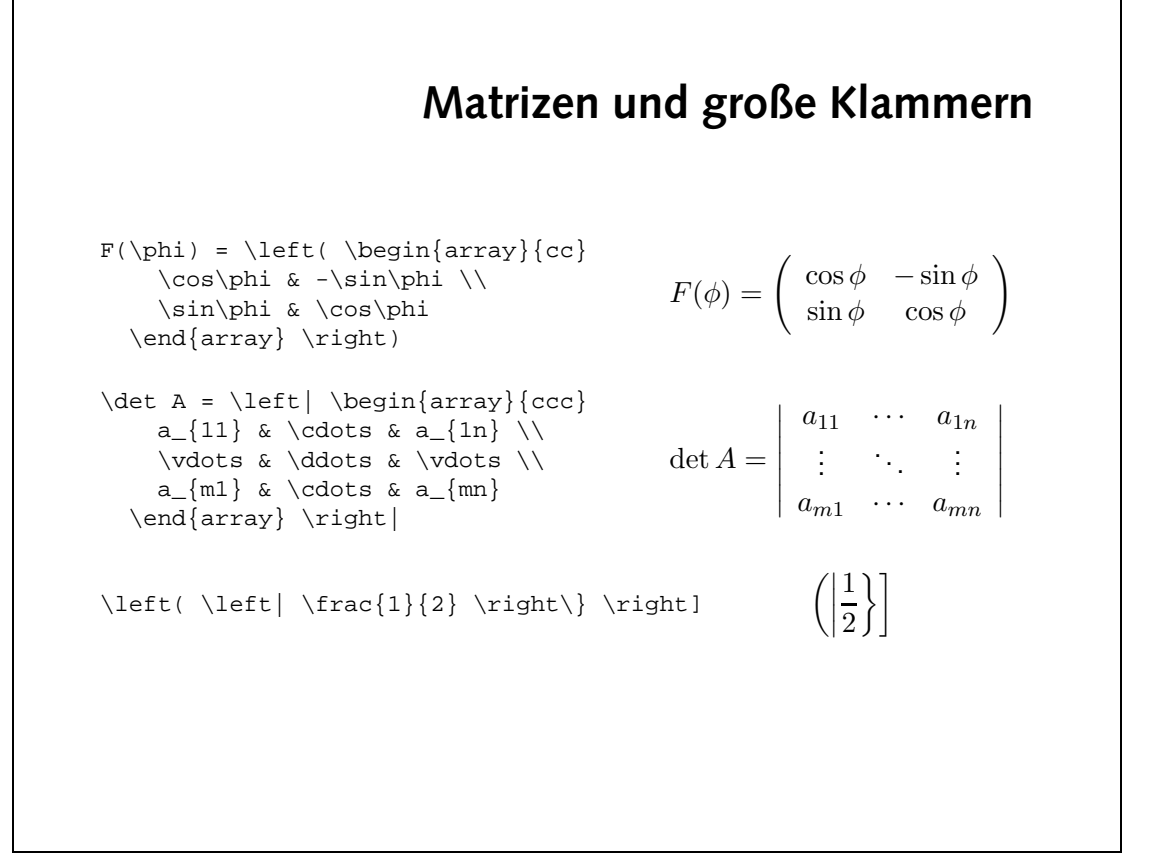

e LaTeX-Code:

```
\mathcal{L}_{\text{c}} /sd\mathcal{L}_{\text{c}} /sd\mathcal{L}_{\text{c}} /sdot \mathcal{L}_{\text{c}} /sdot \mathcal{L}_{\text{c}} /sdot \mathcal{L}_{\text{c}} /sdot \mathcal{L}_{\text{c}} /sdot \mathcal{L}_{\text{c}}\dots, x_1}, \left(\frac{\partial}{\partial = \nabla
                                         \langle \text{pair} \rangle = \frac{1}{2}\left/Jeft(\left/ped\operatorname*{int}\right\{arg\lambda\}{ccc}
                                                          a_{11} & \cdots & a_{nf} \/
                                                          \sqrt{2} atobv/ \hat{y} a stobv/
                                                           \sqrt{11} & \cdots & a_{in} \/
                                                           \sqrt{2} & \sqrt{2} \sqrt{2} \sqrt{2} \sqrt{2} \sqrt{2} \sqrt{2} \sqrt{2} \sqrt{2} \sqrt{2} \sqrt{2} \sqrt{2} \sqrt{2} \sqrt{2} \sqrt{2} \sqrt{2} \sqrt{2} \sqrt{2} \sqrt{2} \sqrt{2} \sqrt{2} \sqrt{2} \sqrt{2} \sqrt{2} \sqrt{2} \sqrt{2} \sqrt{2} \sqrt\{um\} a \{run\} and \{run\}\left\{\alpha\right\} /sug\left\{\alpha\right\} /sug\left\{\alpha\right\} /sug\left\{\alpha\right\} /right) /coccc\left\{\alpha\right\}p_{1} p_{2} p_{3} p_{4} p_{5} p_{6} p_{7} p_{8} p_{10} p_{11} p_{12} p_{13} p_{14} p_{15} p_{16} p_{17} p_{18} p_{19} p_{10} p_{11} p_{12} p_{13} p_{14} p_{15} p_{16} p_{17} p_{18} p_{19} p_{10\angle// atobv/ \lambda & \angle a atobv/ \lambda & \angle a atobv/
                      b_{nr} & \cdots & b_{nk} & \cdots & b_{nr}
                                                                                    \mathcal{A}\rightarrow\mathcal{A}\rightarrow\mathcal{A}
```

$$
\nabla = \left(\frac{\partial}{\partial x_1}, \dots, \frac{\partial}{\partial x_n}\right) \tag{12}
$$
\n
$$
\begin{pmatrix}\na_{11} & \cdots & a_{1n} \\
\vdots & & \vdots \\
a_{i1} & \cdots & a_{in} \\
\vdots & & \vdots \\
a_{m1} & \cdots & a_{mn}\n\end{pmatrix} \cdot \begin{pmatrix}\nb_{11} & \cdots & b_{1k} & \cdots & b_{1r} \\
\vdots & & \vdots & & \vdots \\
b_{n1} & \cdots & b_{nk} & \cdots & b_{nr}\n\end{pmatrix} \tag{13}
$$

$$
n! \approx \sqrt{2\pi} \cdot \left(\frac{n}{e}\right)^2 \tag{11}
$$

• Setze die folgenden Formeln:

**Aufgaben**

### **Tabellen**

- tabular-Umgebung, im Prinzip wie array
- Definition der Spalten:<br>c zentriert
	- zentriert
	- 1 linksbündig
	- r rechtsbündig
	- | vertikale Trennlinie
	- @{text} text
- horizontale Trennlinie: \hline
- Spalten zusammenfassen: \multicolumn

## **einfache Tabellen**

```
\label{eq:login} $$\begin{array}{c} {{|1|c|r|}} \end{array}\hline
  Deutschland & Berlin & Euro \\
  \hline
  Gro"sbrittanien & London & Pfund \\
  \hline
                   & Washington & Dollar \setminus\hline
\end{tabular}
 Deutschland | Berlin | Euro
 Großbrittanien | London | Pfund
```
USA Washington Dollar

## **Tabellen, cont.**

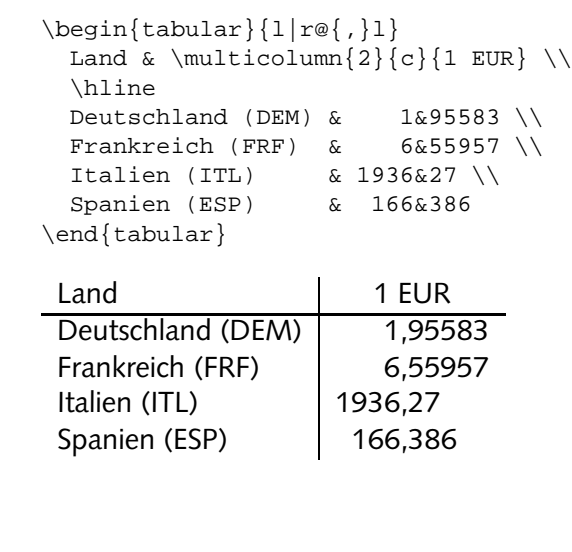

# **Aufgabe** • Setze die folgenden Tabellen: J.R.R. Tolkien The Lord of the Rings 1954 D. Adams The Hitch-Hiker's Guide to the Galaxy 1979 M. Ende Die unendliche Geschichte 1979 **Top Level Domains** Deutschland .de Frankreich .fr Großbrittanien .uk Spanien .es

```
\text{length}\{\texttt{supp}(t)\}\overline{\text{equiv}}J/ 1961 & Rings the para of the Rings as 1954 //
D. Adams & The Hitch-Hiker's Guide to the Galaxy & 1979 \wedgeW. Ende & Die unendliche Geschichte & EPT //
                                                                                                                                    \overline{\text{equiv}}\text{supp}\mathcal{L}\left\{r\right\} argular \mathcal{L}\left\{r\right\}\setminus \setminus \setminus \{\texttt{sum} \setminus \texttt{C} \cup \texttt{C} \cup \\overline{\text{supp}}\setminus\setminus\ \{\texttt{eb.}\}itext\setminus\setminus\setminus\{\texttt{eb.}\}\left/\right/\left\{\texttt{if}.\right\}JJZAJ\left/\right. & Roier\texttt{if}\\ \texttt{.uk} & Gro"sbrittanien
                                                                                            \text{is}\. Spanien & Spanien
                                                                                                                       \{xenq\}pup\}
```
• FIEX-Code: